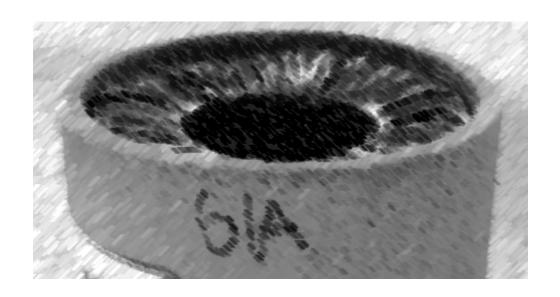

## CS61A Lecture 4

Amir Kamil UC Berkeley January 30, 2013

#### **Announcements**

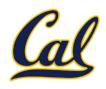

□ Reminder: hw1 due tonight

- □ In-class quiz on Friday
  - □ Covers through Wednesday's lecture
  - □ Bring a writing implement

- □ Hog project out
  - □ Get started early!
  - ☐ Try it out online! See the announcement on the website

## The Game of Hog

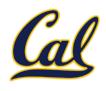

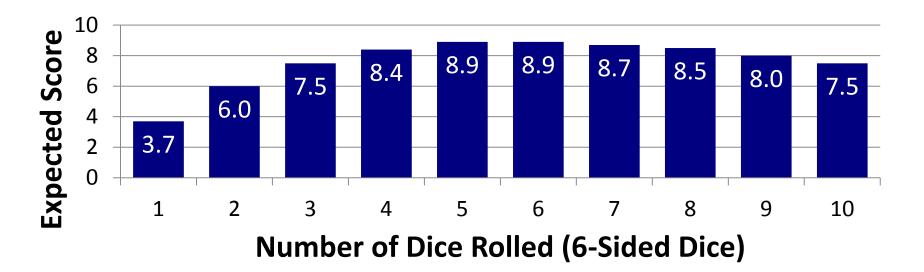

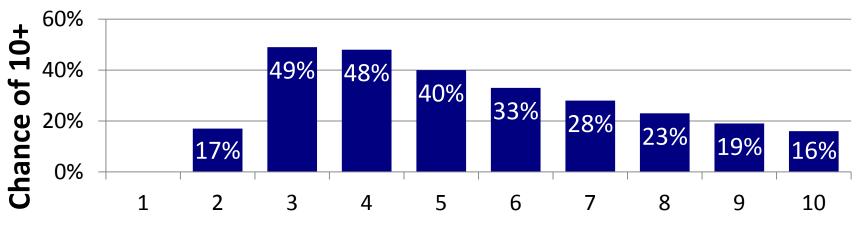

**Number of Dice Rolled (6-Sided Dice)** 

### **Environment Diagrams**

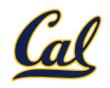

- Every expression is evaluated in the context of an environment
- □ So far, the current environment is either:
  - ☐ The global frame alone, or
  - ☐ A local frame, followed by the global frame
- □ Important properties of environments:
  - □ An environment is a sequence of frames
  - The earliest frame that contains a binding for a name determines the value that the name evaluates to
- ☐ The *scope* of a name is the region of code that has access to it

## **Environment of Function Application**

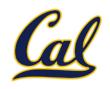

The environment in which a function is applied consists of:

- ☐ A new local frame each time the function is applied
- The environment in which the function was defined
  - We refer to this as lexical scoping
  - So far, this is just the global frame
  - The *current* state of the environment is used, not the state when the function definition was executed

#### **Formal Parameters**

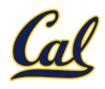

```
1 from operator import mul
2 def square(x):
3    return mul(x) (x)
4 square(-2)
```

Formal parameters have local scope

```
Global frame func mul(...)

mul
square (x)
```

```
square x -2

Return value 4
```

Example: <a href="http://goo.gl/boCk0">http://goo.gl/boCk0</a>

## Multiple Environments in a Diagram

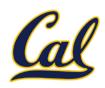

# What happens when to the local frame when a function returns?

- ☐ It sticks around until Python realizes it is no longer needed
- □ We will soon see cases where it is needed after the call

```
1 from operator import mul
2 def square(x):
3    return mul(x, x)
4 square(square(3))
```

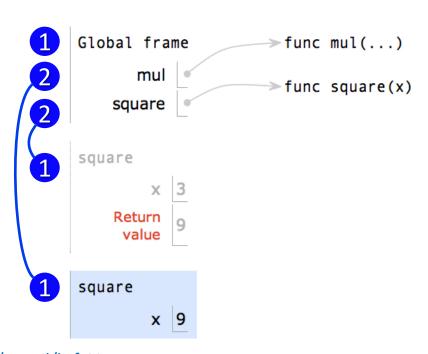

Example: <a href="http://goo.gl/hrfnV">http://goo.gl/hrfnV</a>

## Life Cycle of a User-Defined Function

Signature

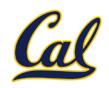

Body executed

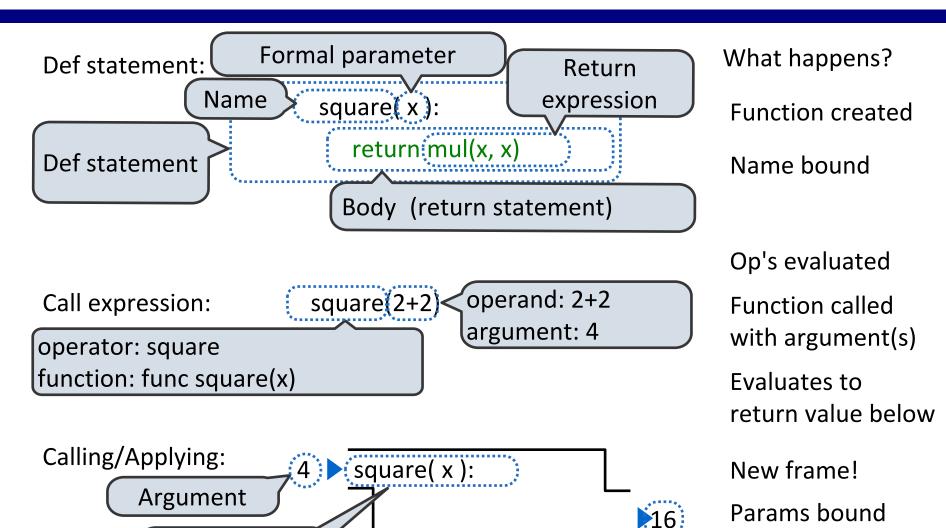

Return value

## Python Feature Demonstration

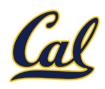

Operators

Multiple Return Values

**Docstrings** 

**Doctests** 

**Default Arguments** 

**Statements** 

#### **Statements**

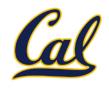

A *statement* is executed by the interpreter to perform an action

Types of statements we have seen so far

- ☐ An assignment radius = 10
- □ A function definition

```
def square(x):
    return x * x
```

☐ Returns, imports, assertions

## Local Assignment

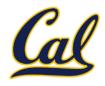

#### Execution rule for assignment statements:

- 1. Evaluate all expressions right of =, from left to right.
- 2. Bind the names on the left the resulting values in the first frame of the current environment.

Example: <a href="http://goo.gl/1pyzL">http://goo.gl/1pyzL</a>

## **Compound Statements**

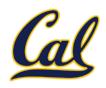

#### A function definition is a compound statement

#### Compound statements:

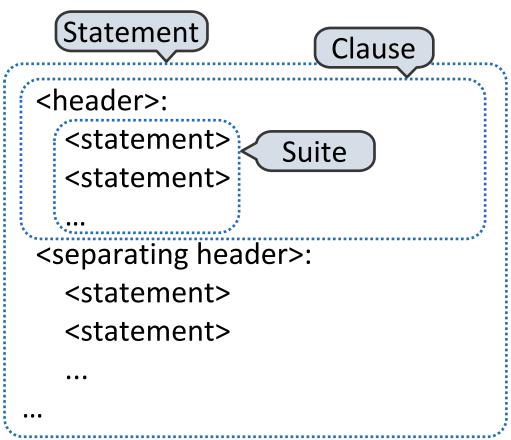

The first header determines a statement's type

The header of a clause "controls" the suite that follows

## **Compound Statements**

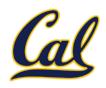

#### Compound statements:

A suite is a sequence of statements

To "execute" a suite means to execute its sequence of statements, in order

. . .

Execution rule for a sequence of statements:

- 1. Execute the first
- 2. Unless directed otherwise, execute the rest

#### **Conditional Statements**

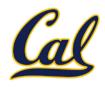

```
1 statement,
3 clauses,
3 headers,
3 suites

"""Return the absolute value of x."""

if x > 0:
    return x
elif x == 0:
    return 0
else:
    return -x
```

Execution rule for conditional statements:

Each clause is considered in order.

- 1. Evaluate the header's expression.
- 2. If it is a true value, execute the suite & skip the remaining clauses.

#### **Boolean Contexts**

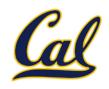

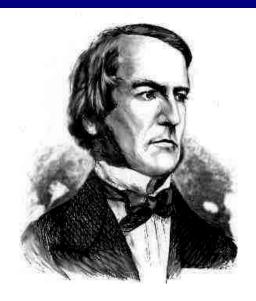

George Boole

```
def absolute_value(x):
    """Return the absolute value of x."""
    if(x > 0)
        return x
    elif(x == 0);
        return 0
    else:
        return -x
```

False values in Python: False, 0, "", None (more to come)

True values in Python: Anything else (True)

Read Section 1.5.4!

#### **Iteration**

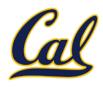

#### Execution rule for while statements:

- 1. Evaluate the header's expression.
- 2. If it is a true value, execute the (whole) suite, then return to step 1.

Example: <a href="http://goo.gl/mk7Sc">http://goo.gl/mk7Sc</a>

## **Locally Defined Functions**

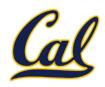

Functions can be defined inside other functions

What happens when a def is executed?

- 1. Create a function value with the given signature and body
- 2. Bind the given name to that value in the current frame

The name can then be used to call the function.

```
def sum_of_squares(n):
    """Sum of the squares of the integers 1 to n"""
    def square(x):
        return mul(x, x)
    total, k = 0, 1
    while k <= n:
        total, k = total + square(k), k + 1
    return total</pre>
```

## **Locally Defined Functions**

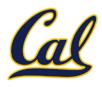

# The inner definition is executed each time the outer function is called

```
1 from operator import mul
2 def square_inside():
3          def square(x):
4                return mul(x, x)
5 square_inside()
6 square_inside()
```

```
Global frame
                           →func mul(...)
            mul
                           func square inside()
   square_inside
                            > func square(x) [parent=f1]
f1: square inside
                             func square(x) [parent=f2]
       square
       Return
              None
        value
f2: square_inside
       square
       Return
              None
         value
```

Example: <a href="http://goo.gl/pnU8f">http://goo.gl/pnU8f</a>

### **Functions as Return Values**

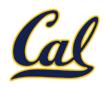

Locally defined functions can be returned

They have access to the frame in which they are defined

```
A function that returns
       a function
def (make_adder(n):
      ""Return a function that adds n to its argument.
    >>> add_three = make_adder(3)<
                                         The name add three is
    >>> add_three(4)
                                           bound to a function
                                    A local
    def adder(k):
                                 def statement
         return add(n, k)
    return adder
                      Can refer to names in the
                         enclosing function
```

## Call Expressions as Operators

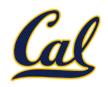

```
make adder(1)(2)
   make_adder(1)
      Operator
                           Operand 0
An expression that
                           An expression that
  evaluates to a
                            evaluates to any
 function value
                                 value
                         def make_adder(n):
                              def adder(k):
                                   return add(n, k)
                              return adder
```